Premiere Pro CS4

- 13 ISBN 9787300143651
- 10 ISBN 7300143652

出版时间:2011-9

页数:241

版权说明:本站所提供下载的PDF图书仅提供预览和简介以及在线试读,请支持正版图书。

#### www.tushu111.com

Premiere Pro CS4

Premiere Pro CS4

mvert ok www.community.community.community.community.com/ www.factual.com/ www.factual.com/ www.factual.com/ www.factual.com/ www.factual.com/ www.factual.com/ www.factual.com/ www.factual.com/ www.factual.com/ www.factual.com/ www

Premiere Pro CS4

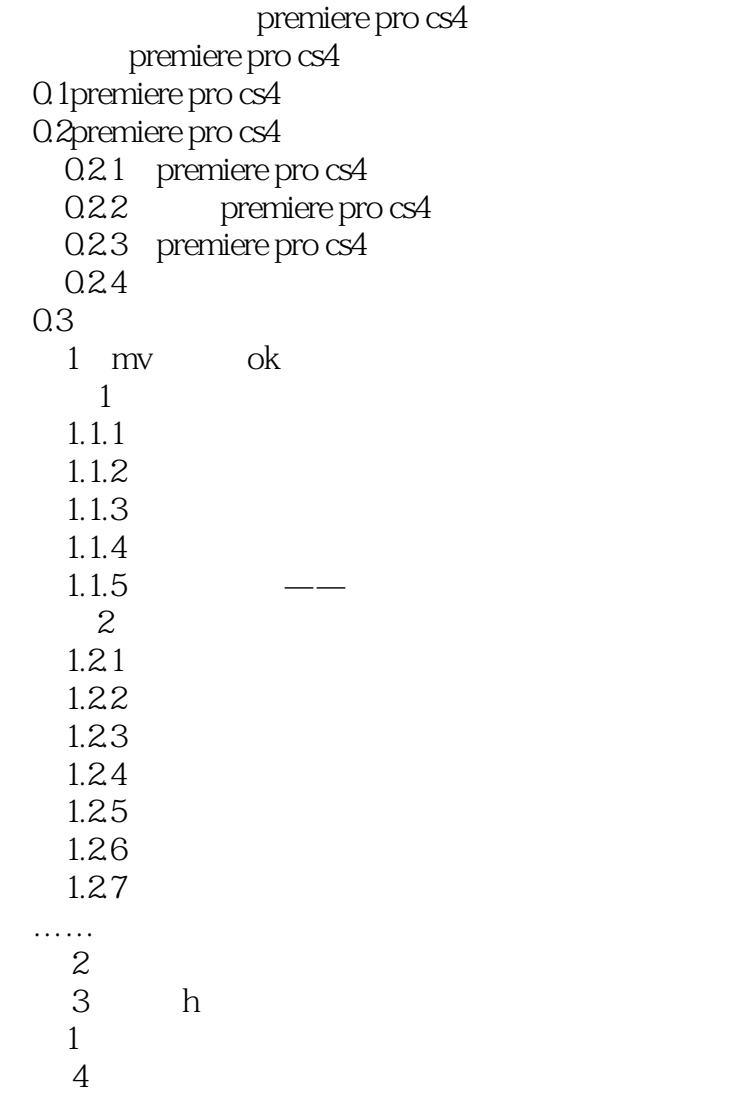

本站所提供下载的PDF图书仅提供预览和简介,请支持正版图书。

:www.tushu111.com